# 総当たり重回帰分析

### 青木繁伸

### 2020 年 3 月 17 日

## 1 **目的**

総当たり法による重回帰分析を行う。

## 2 **使用法**

import sys sys.path.append("statlib") from multi import APSS\_mreg APSS\_mreg(dat, sort\_by="R2")

#### 2.1 **引数**

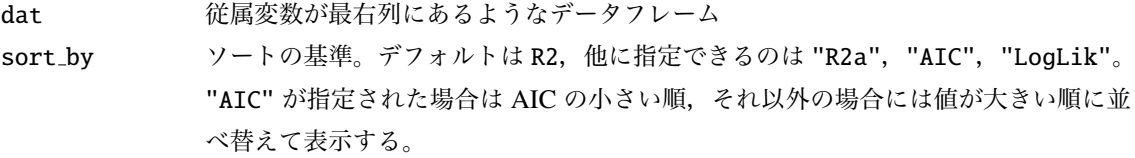

## 2.2 **戻り値**

戻り値は,結果を要約した 1 つのデータフレーム

## 3 **使用法**

```
import pandas as pd
dat = pd.read_csv (" data/iris.csv ")
dat = dat.iloc[:, range(4)]
```
### 3.1 R2 **でソート**

import sys sys.path.append (" statlib ") from multi import APSS\_mreg

APSS\_mreg (dat)

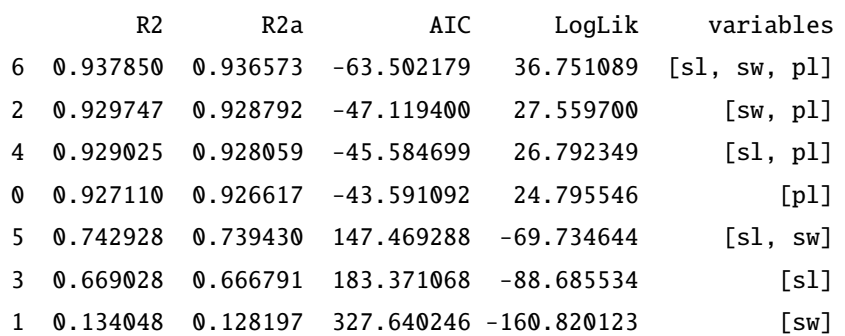

3.2 R2a **でソート**

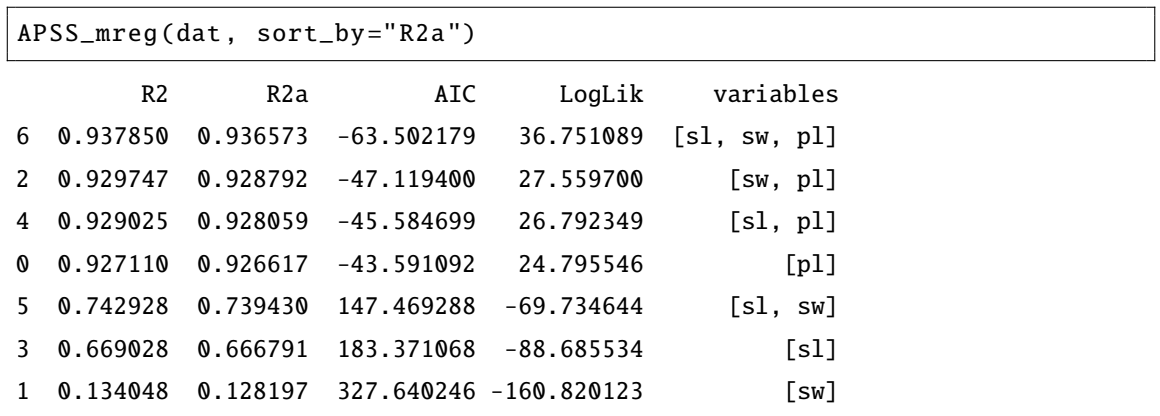

3.3 AIC **でソート**

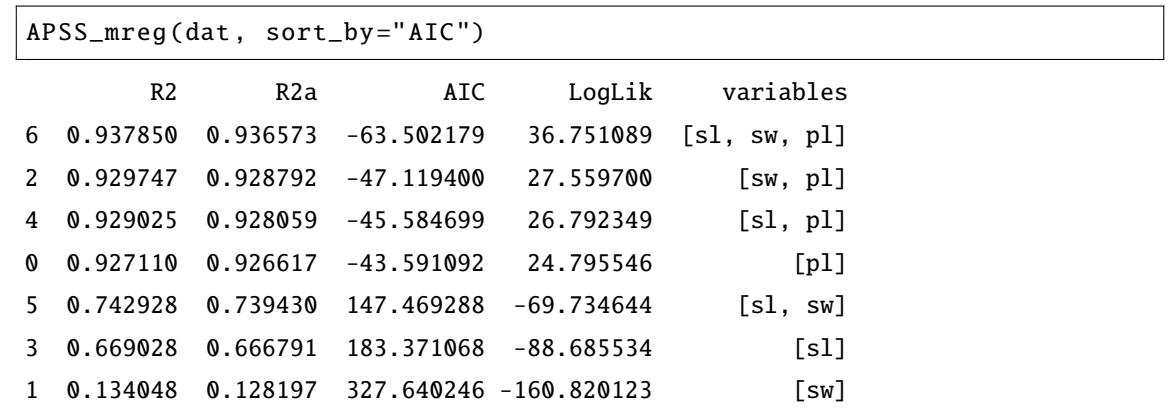

# 3.4 LogLik **でソート**

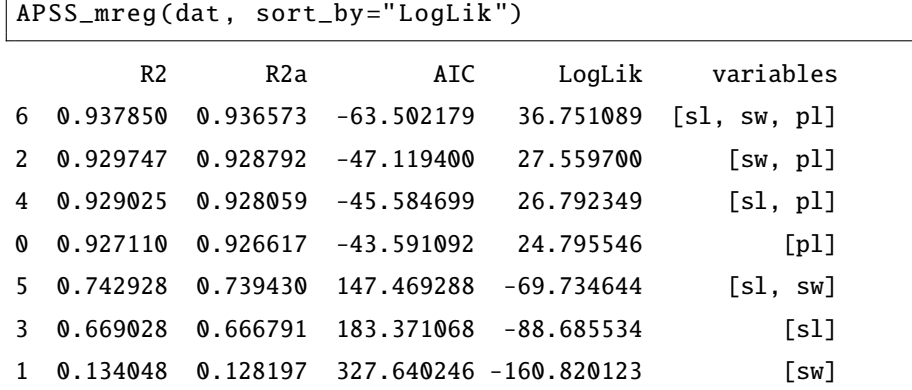